## **LaaS scenarios**

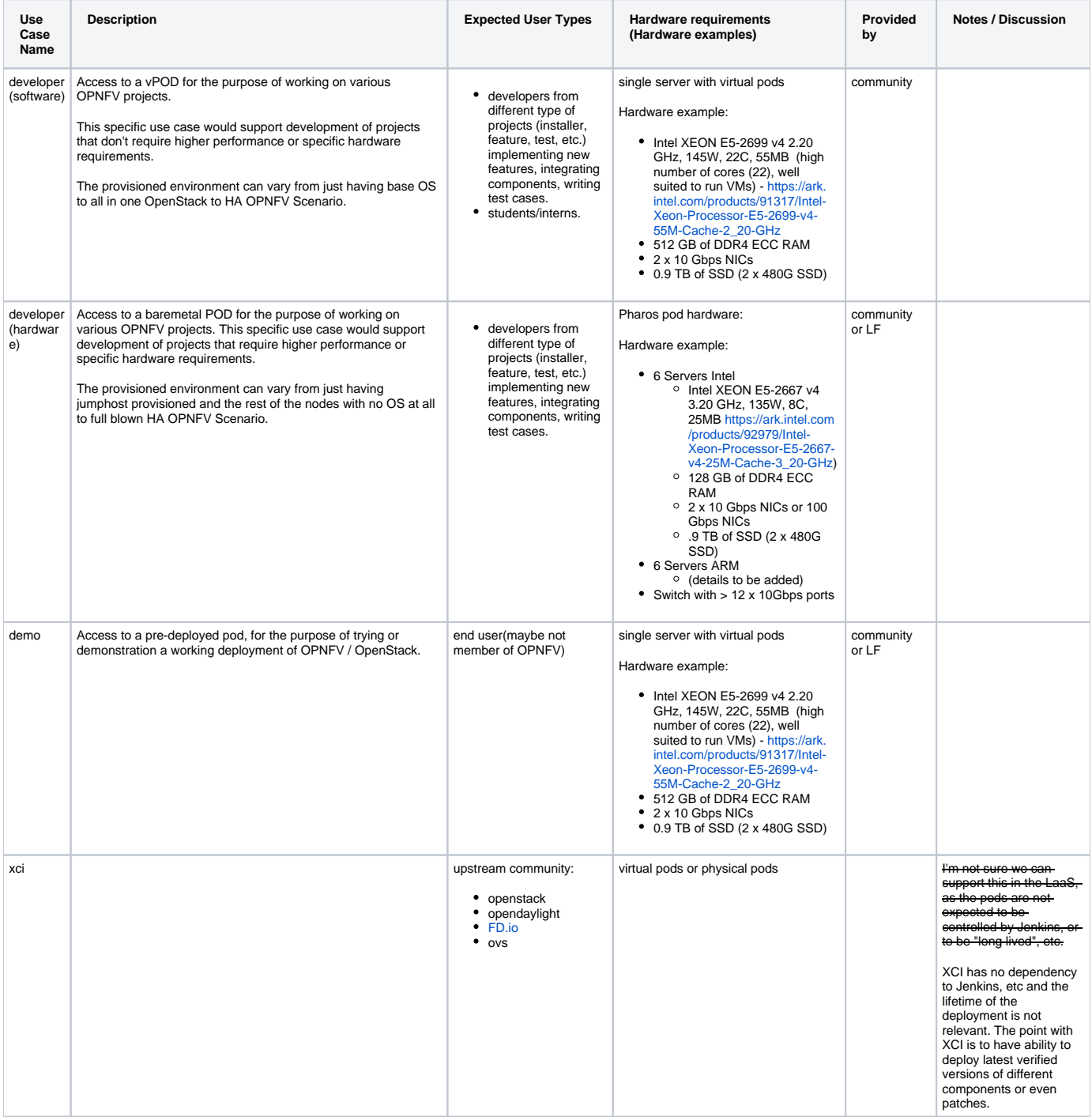

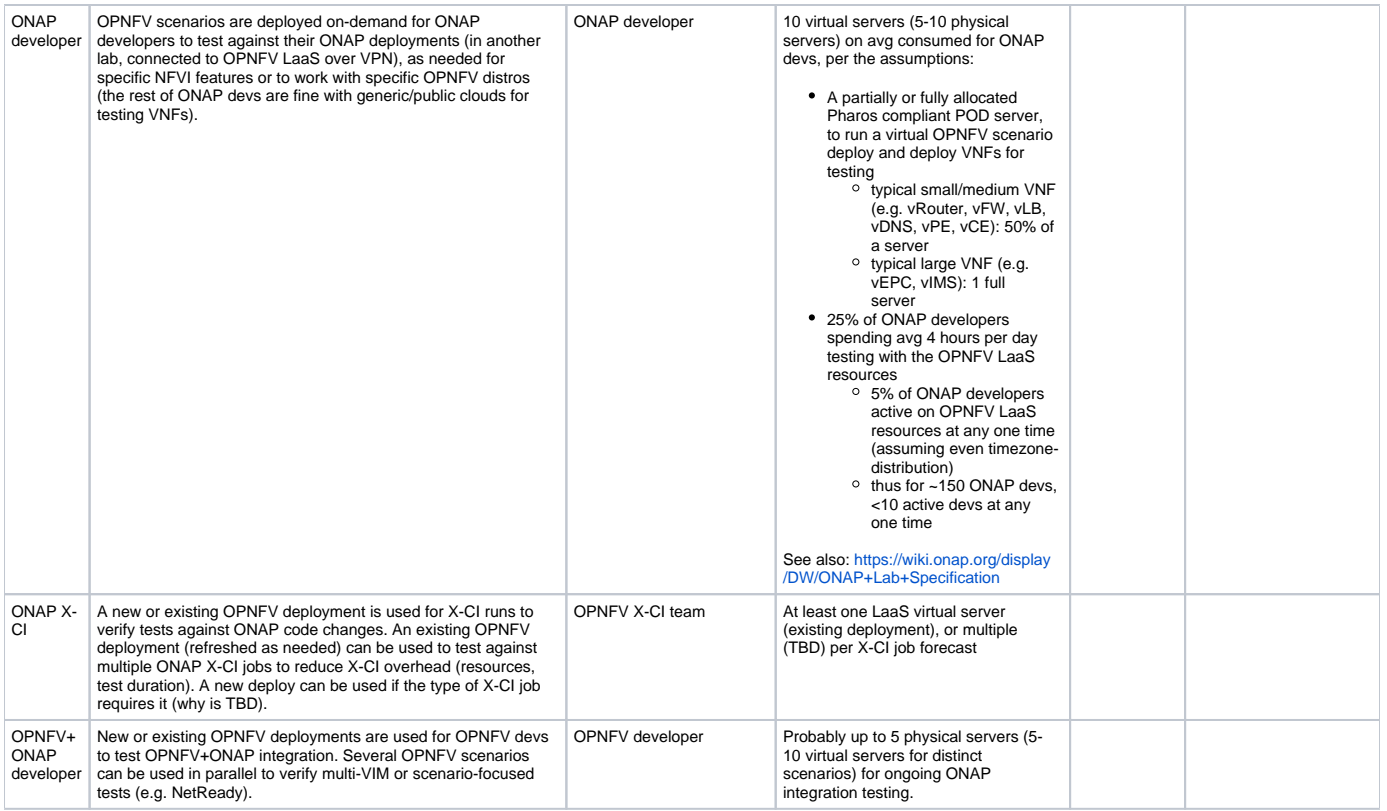